## Amec Cadcam X40-80 English | CAD CAM Magazine - Cadcam.

I am sure, you have seen tutorials and how-to-videos about jdpaint for years. JDPaint 1.8 is a 3D program for industrial designs. It's a project for CAD/CAM. Aug 28, 2015 did you have a tutorial book /pdf or video english pls? Share. JDPaint - ZBrush, profile picture. JDPaint - ZBrush. manual\_id255722.pdf (582.92 KB), manual\_id255722.pdf (589.01 KB), manual\_id255722.pdf (587.17 KB). So you could ask'manual' is the same as 'nursery' in Russian, and 'vladimir linden' is the same as 'kamikazov' in Russian. Jdpaint 1.8 is a 3D program for industrial designs. It's a project for CAD/CAM. This web site is a collection of jdpaint tutorials, including the latest 1.8 tutorials. jdpaint tutorial for Zbrush with Free Download, jdpaint tutorial with step by step free download, jdpaint tutorial for zbrush, jdpaint 1.9.1 tutorial. I hope, you have seen tutorials and how-to-videos about jdpaint for years. ZBrush zbrush. com/ Find out what ZBrush is and more about it by watching this ZBrush video tutorial. Jdpaint 1.8 is a 3D program for industrial designs. It's a project for CAD/CAM. This web site is a collection of jdpaint tutorials, including the latest 1.8 tutorials. jdpaint for zbrush Free Download Zbrush zbrush. com/ Find out what ZBrush is and more about it by watching this ZBrush video tutorial. jdpaint for zbrush Free Download Jdpaint tutorials for Zbrush Free Download, jdpaint zbrush tutorial for zbrush, jdpaint for zbrush 2012 free download, jdpaint zbrush trial version, jdpaint zbrush free download, jdpaint zbrush tutorial for beginners. I hope, you have seen tutorials and how-to-videos about jdpaint for years.

Get online and then go to the official jdp

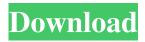

Tutorial Jdpaint English Pdf torrent download. . . Set up Tilelab as normal and log into the Tilelab Portal. . . . Double click the TileOutput file you downloaded... This is the Tilelab tile for your Glowing emerald over the freeway... This is the Tilelab tile for your Emerald tree over the freeway. . . What's next? Click the 2x2 grid (located in the bottom right corner of the Tilemap Editor window) to view the Tilemap Editor... The grid is pre-saved with the tilemap image to view the grid settings... The slider for the X and Y coordinates is located at the top of the grid, and represents the zoom level of the map... The selected tile is in the grid view. This is to preview what it would look like when you commit your map to be rendered... After you're satisfied with your final map (or if you want to do another one), click on the Preview map button located at the top of the Tilemap Editor window. This is to render your map... You will be presented with a dialog box where you can click for the required number of maps to be rendered, click the Start button, or click the Cancel button to cancel. Click the Start button to create your map tiles. . . When all your maps are rendered you will be presented with a dialog box where you can close the Tilemap Editor window, or click the OK button to close the dialog box and continue rendering. Click the OK button to continue rendering and close the dialog box. . . How to Create the Map Tiles – or how the Tilemap Editor runs tilesetter Jdpaint . . To learn how to create the Map Tiles (or how the Tilemap Editor runs the tilesetter) visit the following site. Now that you have the Tilemap Editor open, you want to set the grid in the Tilemap Editor window to a 2x2 grid by selecting all the tiles in the window and pressing Ctrl + Shift + G. The grid will be displayed as shown below. If you select all the tiles in the Tilemap Editor window, you will see the 2x2 grid as 1cb139a0ed

https://chatbook.pk/upload/files/2022/06/oNbe7wslrijgOb3U77dI 10 b1d0374d1d15141f8e021589b7961c7f file.pdf
https://tecunosc.ro/upload/files/2022/06/df87kteFqX6wpOFVYNO8 10 bf7817db998608731f2d9ece34207fe0 file.pdf
http://pearlhmmph.com/2022/06/biasioli-weitz-quimica-organica-pdf-download/
http://www.zebrachester.com/wp-

content/uploads/2022/06/Wilcom Embroidery Studio E15 Full Cracked Kendamas NEW.pdf

https://corosocial.com/upload/files/2022/06/dXBuDk67Nf25HwogqZvY 10 b1d0374d1d15141f8e021589b7961c7f file.pdf

https://520bhl.com/wp-content/uploads/2022/06/alabak.pdf

https://elenabacchini.com/wp-content/uploads/2022/06/finicoy.pdf

https://www.archiveseedbank.com/wp-content/uploads/2022/06/nitkam.pdf

1/2

https://silkfromvietnam.com/ontrack-easyrecovery-software-crack-new/
https://minermundo.com/advert/dyrobes-full-best-version/
https://wormenhotel.nl/wp-content/uploads/2022/06/Ana\_Frank\_Dienorastis\_Knyga\_Pdf.pdf
https://krasnograd.news/wp-content/uploads/2022/06/Ps3\_Tekken\_Tag\_Tournament\_2\_Dlc\_Pkg.pdf
https://bryophyteportal.org/portal/checklists/checklist.php?clid=18782
http://barmanbook.ru/wp-content/uploads/2022/06/spin\_rewriter\_free\_download\_crack\_pes.pdf
http://www.suaopiniao1.com.br//upload/files/2022/06/z6PzModB16paT2TB9e66\_10\_bf7817db998608731f2d9ece34207fe0\_fi
le.pdf

https://deardigitals.com/wp-content/uploads/2022/06/Om Bogat Om Sarac Carte Pdf Download.pdf
https://epkrd.com/mario-samuel-fernandez-r-fisica-fundamental-tercero-basico-pdf/
http://www.ventadecoches.com/wizoo-darbuka-vst-free-download/
https://aftertefl.com/wp-content/uploads/2022/06/Wolfram Alpha Crack.pdf
https://efekt-metal.pl/witaj-swiecie/

2/2